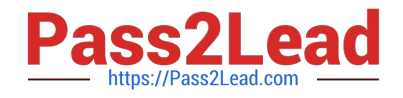

# **C\_HANADEV\_17Q&As**

SAP Certified Development Associate - SAP HANA 2.0 SPS05

## **Pass SAP C\_HANADEV\_17 Exam with 100% Guarantee**

Free Download Real Questions & Answers **PDF** and **VCE** file from:

**https://www.pass2lead.com/c\_hanadev\_17.html**

### 100% Passing Guarantee 100% Money Back Assurance

Following Questions and Answers are all new published by SAP Official Exam Center

**63 Instant Download After Purchase** 

- **63 100% Money Back Guarantee**
- 365 Days Free Update
- 800,000+ Satisfied Customers

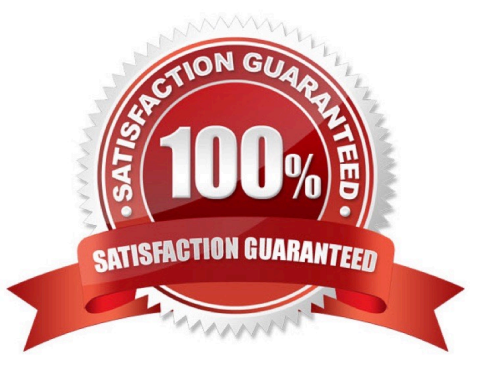

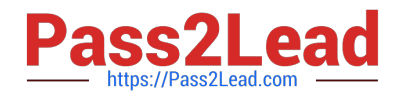

#### **QUESTION 1**

An OData Service contains an entity set called Products. Which resource path do you add to the OData Service URL to view the available products?

- A. serviceURL/ Metadata / Products
- B. serviceURL/ Format/ Products
- C. serviceURL/Products
- D. serviceURL/ Products/ Metadata

Correct Answer: C

#### **QUESTION 2**

In a calculation view, what are the different types of input mapping available in Table Function? There are 2 correct answers to this question.

- A. Formula
- B. Data Source Column
- C. Variable
- D. Constant
- Correct Answer: BD

#### **QUESTION 3**

What are the main SAP HANA engines responsible for executing calculation views? There are 3 correct answers to this question.

- A. XS Engine
- B. Join Engine
- C. OLAP Engine
- D. Java Engine
- E. Calculation Engine

Correct Answer: BCE

#### **QUESTION 4**

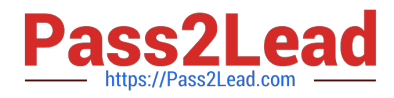

You need to debug a Node.js application using SAP Web IDE for SAP HANA.

What must you do?

Note: There are 3 correct answers to this question.

- A. Open the debugger.
- B. Attach debugger to the node module.
- C. Specify the proper GIT repository in the debug properties.
- D. Set a breakpoint in the application.
- E. Build the application with the debug option.

Correct Answer: ABD

#### **QUESTION 5**

A Node.js module is executed for the first time in SAP HANA extended application services, advanced model (XS advanced). Which of the following activities are performed automatically? There are 2 correct answers to this question.

A. A new SAP HANA Deployment Infrastructure (HDI) container is created.

B. A new service is executed on the application server.

C. The required modules are downloaded based on module dependencies.

D. The source code is compiled to create an executable binary file.

Correct Answer: CD

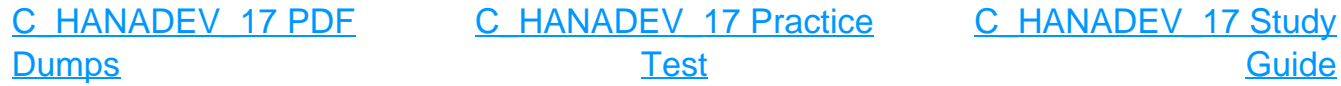